### **Lecture 10 Householder Reflectors and Givens Rotations**

MIT 18.335J / 6.337J

Introduction to Numerical Methods

Per-Olof Persson

September 26, 2006

#### **Gram-Schmidt as Triangular Orthogonalization**

• Gram-Schmidt multiplies with triangular matrices to make columns orthogonal, for example at the first step:

$$
\begin{bmatrix} v_1 & v_2 & \cdots & v_n \end{bmatrix} \begin{bmatrix} \frac{1}{r_{11}} & \frac{-r_{12}}{r_{11}} & \frac{-r_{13}}{r_{11}} & \cdots \\ 1 & 1 & 1 \end{bmatrix} = \begin{bmatrix} q_1 & v_2^{(2)} & \cdots & v_n^{(2)} \end{bmatrix}
$$

• After all the steps we get a product of triangular matrices

$$
A\underbrace{R_1R_2\cdots R_n}_{\hat{R}^{-1}}=\hat{Q}
$$

**•** "Triangular orthogonalization"

## **Householder Triangularization**

• The Householder method multiplies by unitary matrices to make columns triangular, for example at the first step:

$$
Q_1 A = \begin{bmatrix} r_{11} & \mathbf{x} & \cdots & \mathbf{x} \\ 0 & \mathbf{x} & \cdots & \mathbf{x} \\ 0 & \mathbf{x} & \cdots & \mathbf{x} \\ \vdots & \vdots & \ddots & \vdots \\ 0 & \mathbf{x} & \cdots & \mathbf{x} \end{bmatrix}
$$

• After all the steps we get a product of orthogonal matrices

$$
\underbrace{Q_n \cdots Q_2 Q_1}_{Q^*} A = R
$$

• "Orthogonal triangularization"

# **Introducing Zeros**

- $Q_k$  introduces zeros below the diagonal in column  $k$
- Preserves all the zeros previously introduced

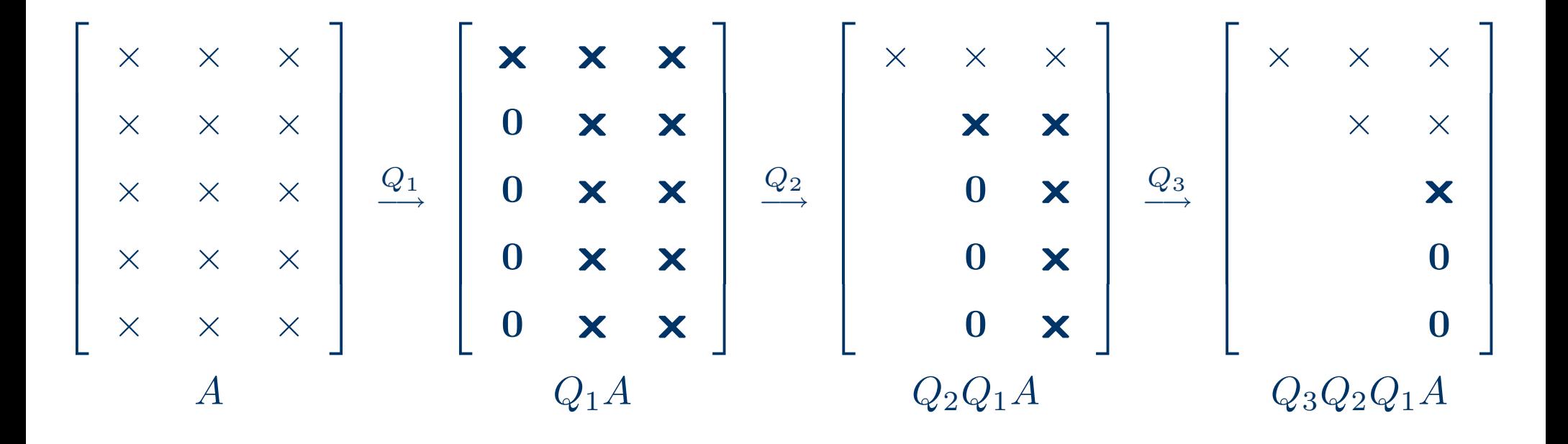

#### **Householder Reflectors**

 $\bullet\,$  Let  $Q_k$  be of the form  $\,$ 

$$
Q_k = \begin{bmatrix} I & 0 \\ 0 & F \end{bmatrix}
$$

where  $I$  is  $(k-1)\times (k-1)$  and  $F$  is  $(m-k+1)\times (m-k+1)$ 

• Create Householder reflector  $F$  that introduces zeros:

$$
x = \begin{bmatrix} \times \\ \times \\ \vdots \\ \times \end{bmatrix} \quad Fx = \begin{bmatrix} ||x|| \\ 0 \\ \vdots \\ 0 \end{bmatrix} = ||x||e_1
$$

#### **Householder Reflectors**

 $\bullet\,$  Idea: Reflect across hyperplane  $H$  orthogonal to  $v=\|x\|e_1-x$ , by the unitary matrix

$$
F=I-2\frac{vv^*}{v^*v}
$$

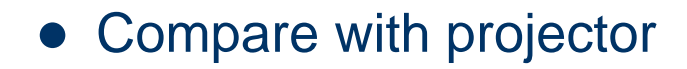

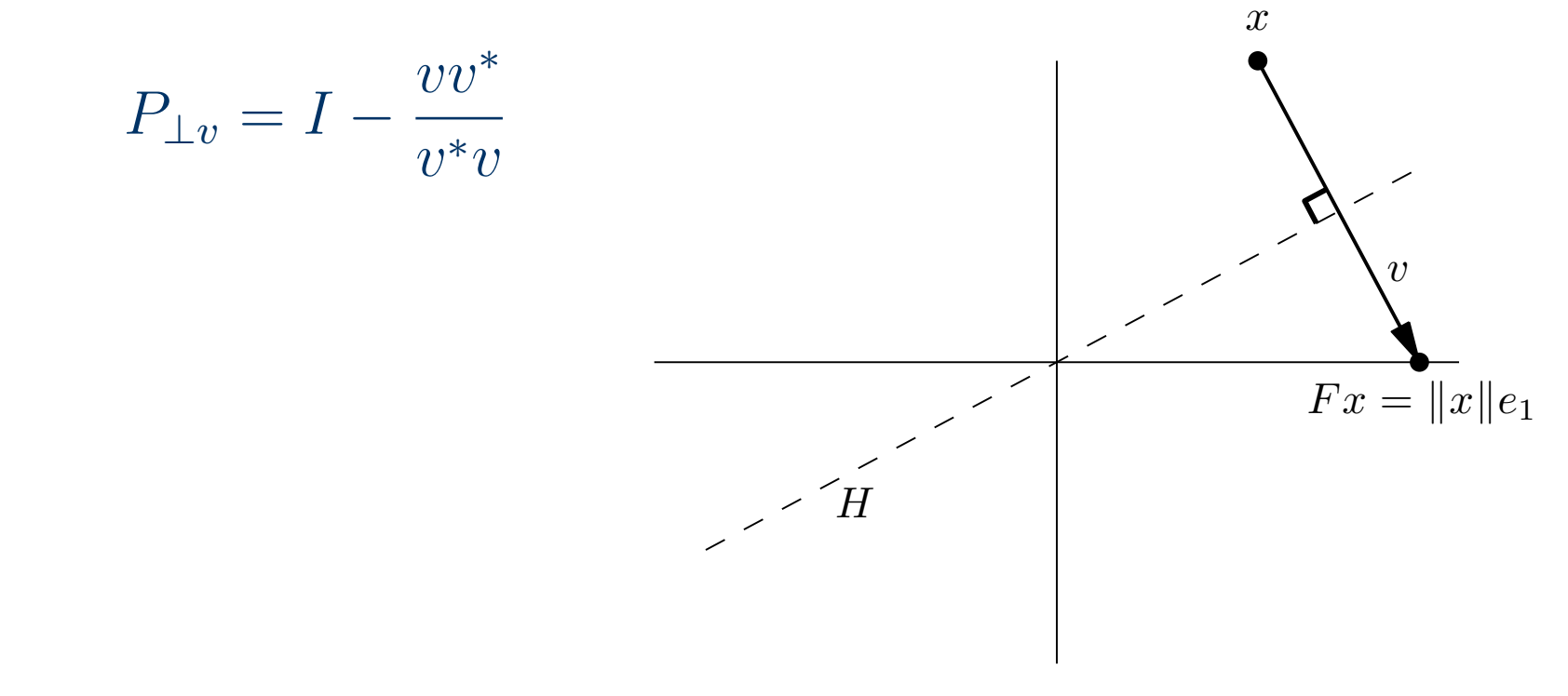

#### **Choice of Reflector**

- $\bullet\,$  We can choose to reflect to any multiple  $z$  of  $\|x\|e_1$  with  $|z|=1$
- $\bullet\,$  Better numerical properties with large  $\|v\|$ , for example

$$
v = \operatorname{sign}(x_1) ||x|| e_1 + x
$$

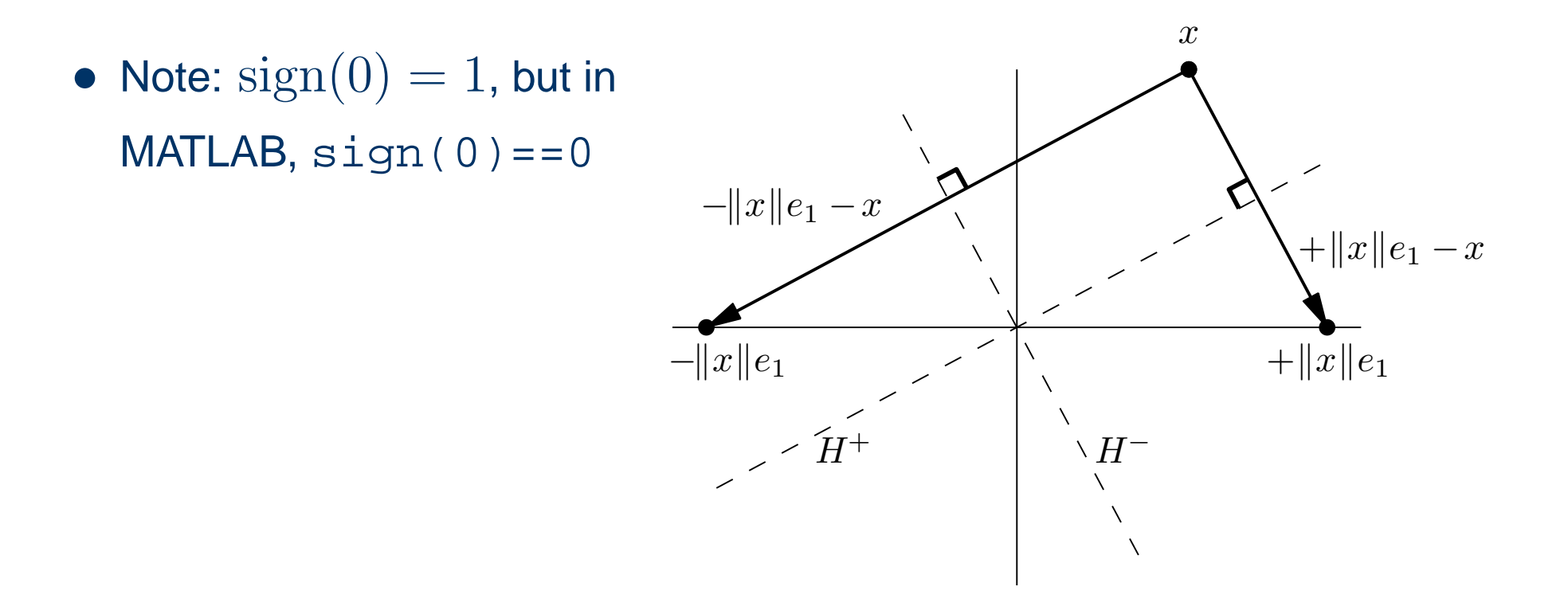

#### **The Householder Algorithm**

- $\bullet\,$  Compute the factor  $R$  of a  $QR$  factorization of  $m\times n$  matrix  $A$  ( $m\geq n)$  )
- $\bullet\,$  Leave result in place of  $A,$  store reflection vectors  $v_k$  for later use  $\,$

#### **Algorithm: Householder QR Factorization for**  $k = 1$  **to**  $n$  $x = A_{k:m,k}$  $v_k =$  $= sign(x_1) ||x||_2 e_1 + x$  $v_k = v_k / \|v_k\|_2$  $A_{k:m,k:n} = A_{k:m,k:n} - 2v_k(v_k^*)$ ∗  $A_{k:m,k:n})$

# **Applying or Forming** Q

- $\bullet\,$  Compute  $Q^*b=Q_n\cdots Q_2Q_1b$  and  $Qx$  $= Q_1 Q_2 \cdots Q_n x$  implicitly .
- $\bullet\,$  To create  $Q$  explicitly, apply to  $x$  $= I$

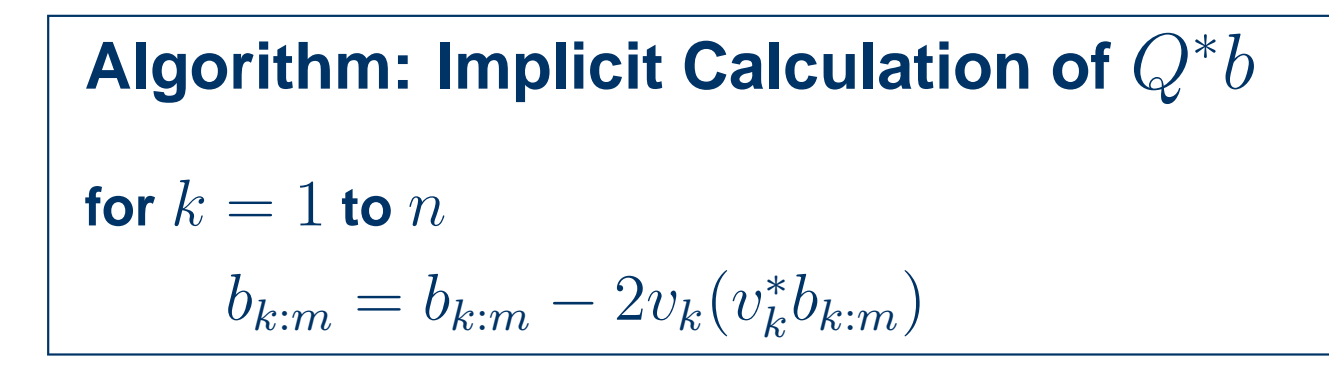

**Algorithm: Implicit Calculation of** Qx

for  $k=n$  downto  $1$ 

 $x_{k:m} = x_{k:m} - 2v_k(v_k^*x_{k:m})$ 

#### **Operation Count - Householder QR**

• Most work done by

$$
A_{k:m,k:n} = A_{k:m,k:n} - 2v_k(v_k^* A_{k:m,k:n})
$$

• Operations per iteration:

- 
$$
2(m-k)(n-k)
$$
 for the dot products  $v_k^* A_{k:m,k:n}$ 

$$
\qquad \qquad - (m-k)(n-k) \text{ for the outer product } 2v_k(\cdots)
$$

$$
\hskip-2cm - \quad (m - k) (n - k) \text{ for the subtraction } A_{k:m,k:n} - \cdots
$$

$$
-4(m-k)(n-k) \t{total}
$$

• Including the outer loop, the total becomes

$$
\sum_{k=1}^{n} 4(m-k)(n-k) = 4 \sum_{k=1}^{n} (mn - k(m+n) + k^{2})
$$
  

$$
\sim 4mn^{2} - 4(m+n)n^{2}/2 + 4n^{3}/3 = 2mn^{2} - 2n^{3}/3
$$

#### **Givens Rotations**

• Alternative to Householder reflectors

• A Givens rotation 
$$
R = \begin{bmatrix} \cos \theta & -\sin \theta \\ \sin \theta & \cos \theta \end{bmatrix}
$$
 rotates  $x \in \mathbb{R}^2$  by  $\theta$ 

• To set an element to zero, choose  $\cos \theta$  and  $\sin \theta$  so that

$$
\begin{bmatrix}\n\cos \theta & -\sin \theta \\
\sin \theta & \cos \theta\n\end{bmatrix}\n\begin{bmatrix}\nx_i \\
x_j\n\end{bmatrix} =\n\begin{bmatrix}\n\sqrt{x_i^2 + x_j^2} \\
0\n\end{bmatrix}
$$

or

$$
\cos \theta = \frac{x_i}{\sqrt{x_i^2 + x_j^2}}, \qquad \sin \theta = \frac{-x_j}{\sqrt{x_i^2 + x_j^2}}
$$

# **Givens QR**

• Introduce zeros in column from bottom and up

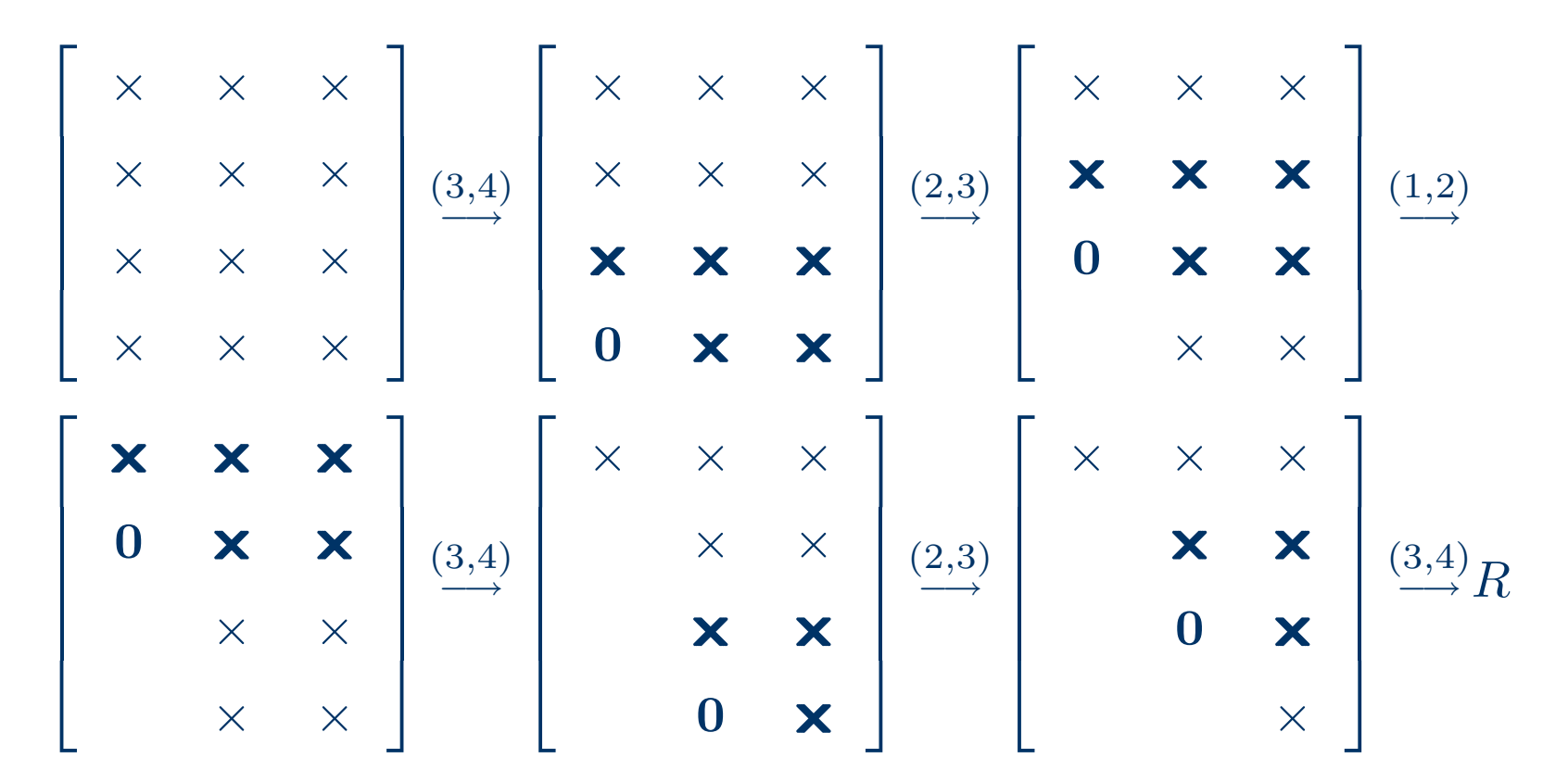

• Flop count  $3mn^2 - n^3$  (or 50% more than Householder QR)

MIT OpenCourseWare https://ocw.mit.edu

18.335J Introduction to Numerical Methods Spring 2019

For information about citing these materials or our Terms of Use, visit: https://ocw.mit.edu/terms.